Министерство образования и науки РС(Я) ГАПОУ РС(Я) «Якутский колледж связи и энергетики имени П.И. Дудкина»

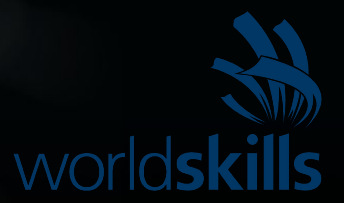

Винокуров Дмитрий Васильевич

#### **КИБЕРБЕЗОПАСНОСТЬ И СЕТЕВОЕ И СИСТЕМНОЕ** Преподователь: **АДМИНИСТРИРОВАНИЕ**

### **КИБЕРБЕЗОПАСНОСТ Ь**

Это меры безопасности, применяемые для защиты вычислительных устройств а также компьютерных сетей.

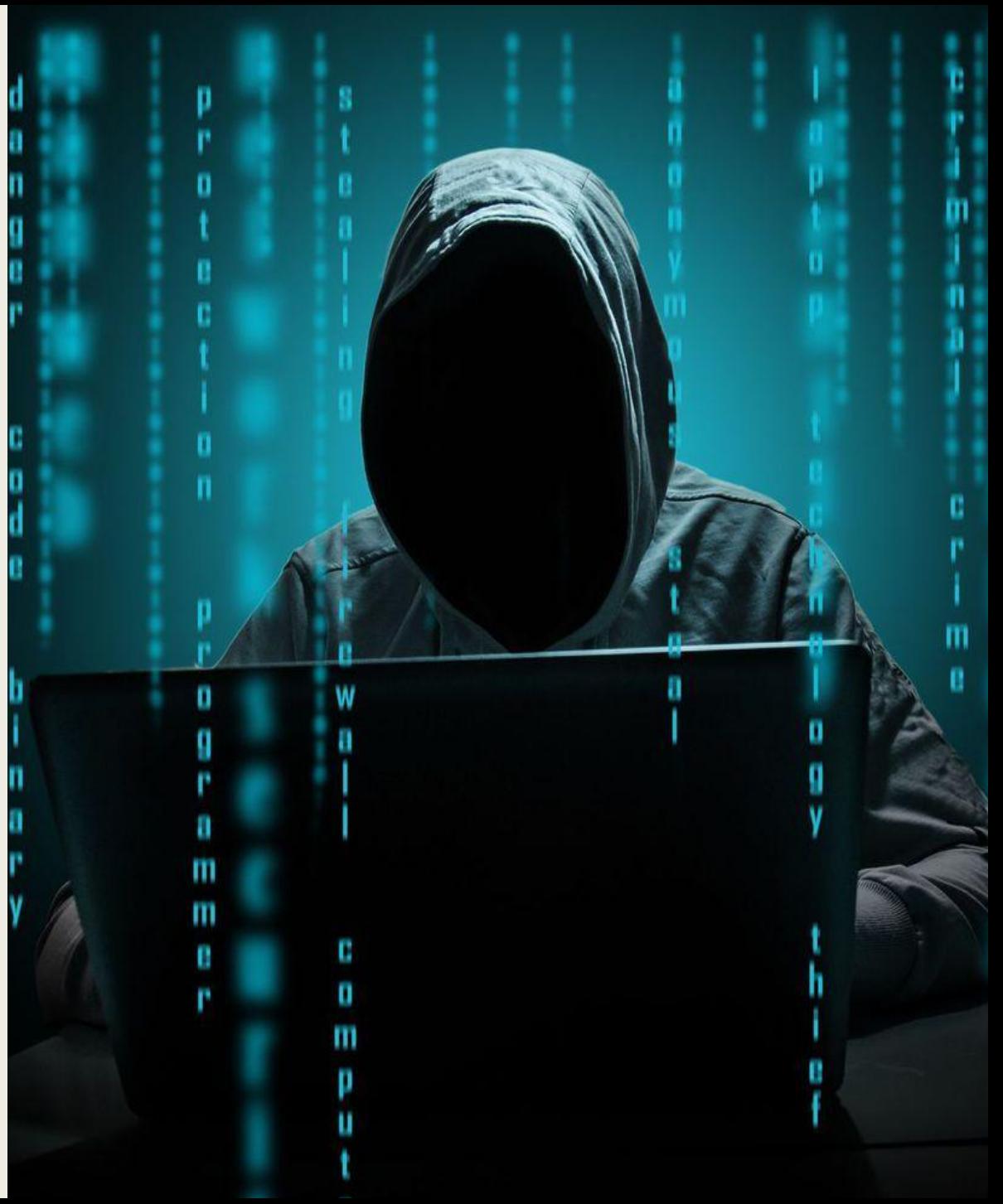

#### **СОДЕРЖАНИЕ КРУЖКА ЧТО МЫ КИБЕРБЕЗОПАСНОСТИФЛУЧИ М:**

- $\blacksquare$  Понятие информационной безопасности **УЗНАЕМ?**
- Типы угроз кибербезопасности
- Защита информационных систем

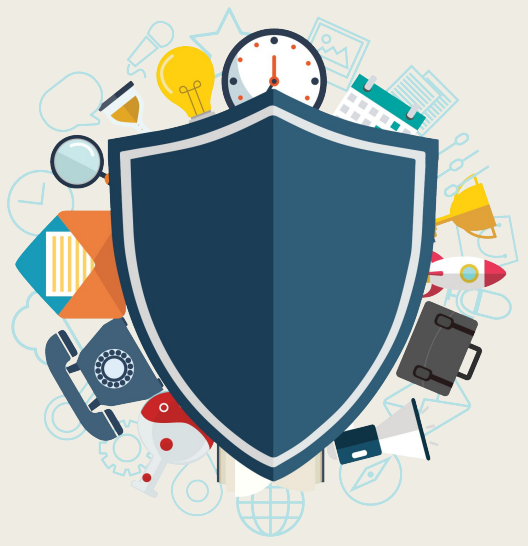

**ИЗУЧИМ?**

- Основы шифрования
- Как создавать виртуальные частные сети и настраивать свой pon

**Навыки** администрировани я и обеспечения операционных систем Windows и **Linux** 

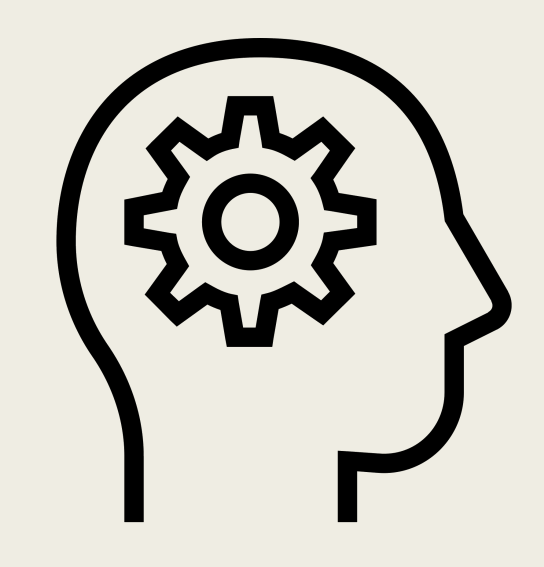

# ПУТЬК <u>РЕЗУЛЬТАТУ</u>

Белому хакеру необходимо знать язык (самый

распространенный - Python

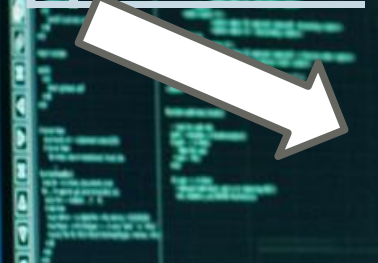

Разберемся, как работать в командной строке BASH

Научимся работать с базами данных

ИТОГ: автоматизируем поиск уязвимостей, умеем провести брут-форс атаку

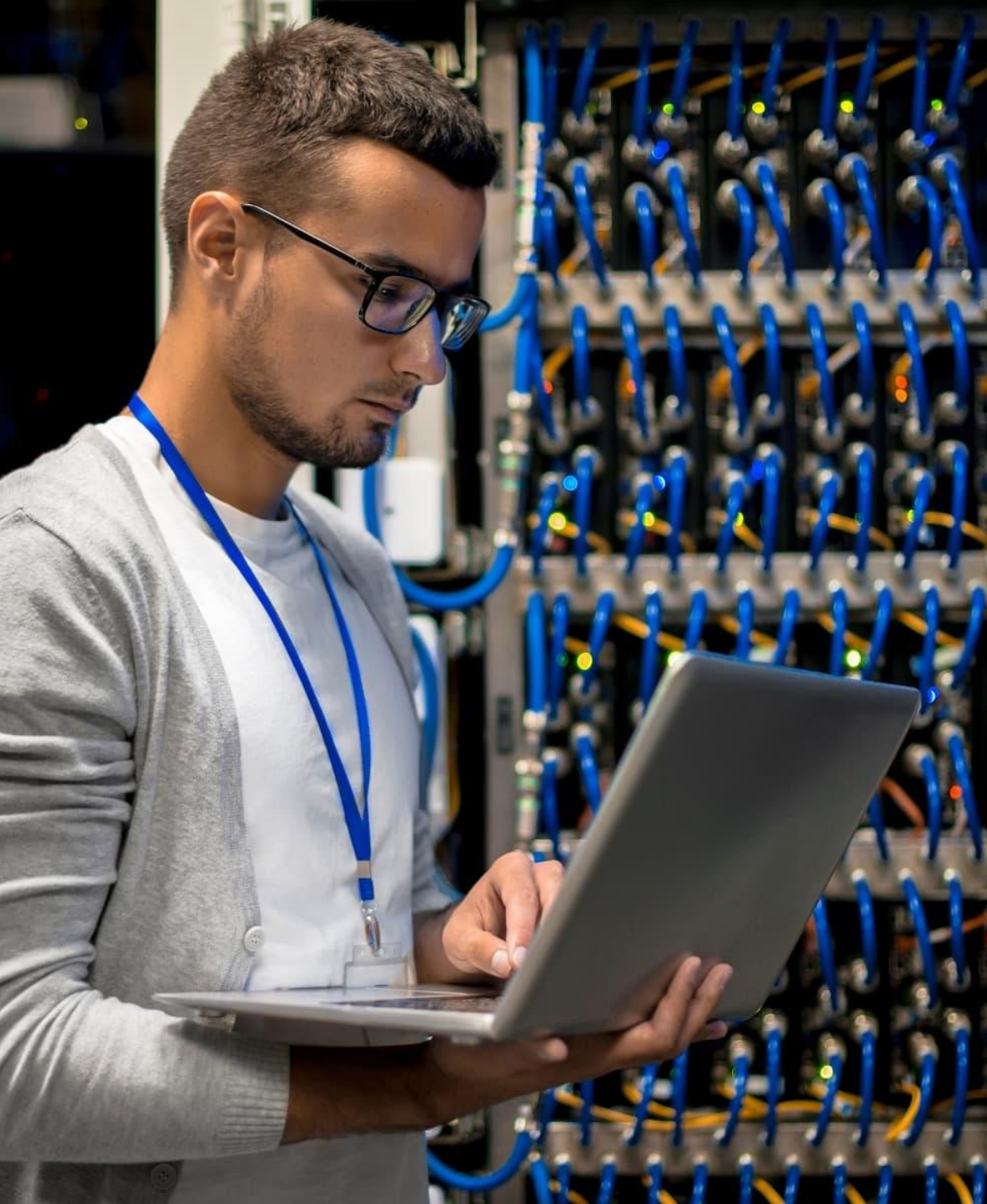

## **СЕТЕВОЕ И СИСТЕМНОЕ АДМИНИСТРИРОВАНИЕ**

Системный администратор — это специалист, обеспечивающий бесперебойную работу компьютерной техники, локальной сети, программного обеспечения в офисах и компаниях. Он отвечает за сетевую безопасность, работоспособность компьютеров и компьютерных программ.

### **СОДЕРЖАНИЕ КРУЖКА СЕТЕВОЕ И СИСТЕМНОЕ АДМИНИСТРИВАНИЕ ЧТО ПОЛУЧИ**

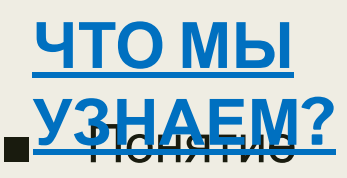

администрирования.

- Задачи администратора сети
- Построение локальной сети

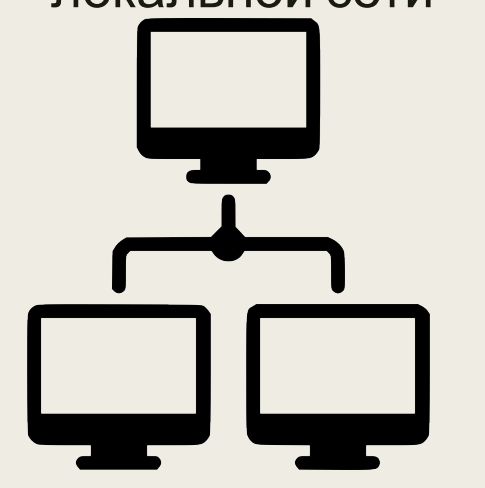

- Маршрутизация (Cisco) Ма
- Коммутация (Cisco, VLAN)
- Установка и настройка сети. Поддержка её дальнейшей работоспособности.

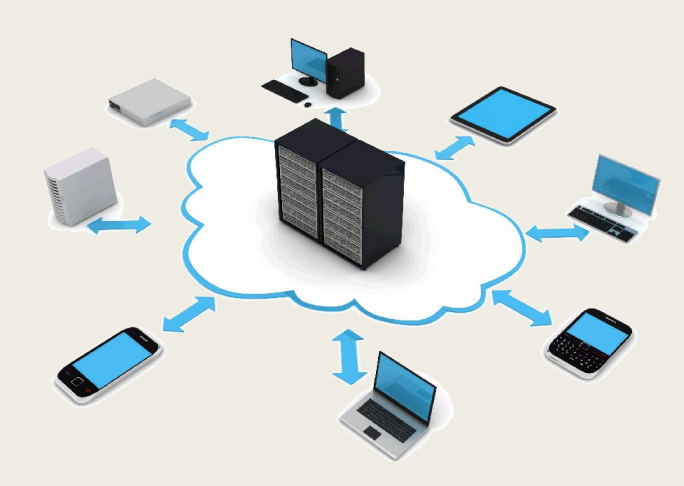

- Навыки администрирования локальной сети
- Понятие передачи данных
- Знания вычислительных

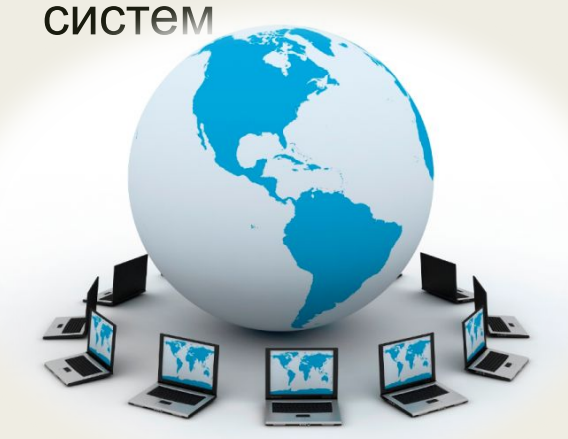

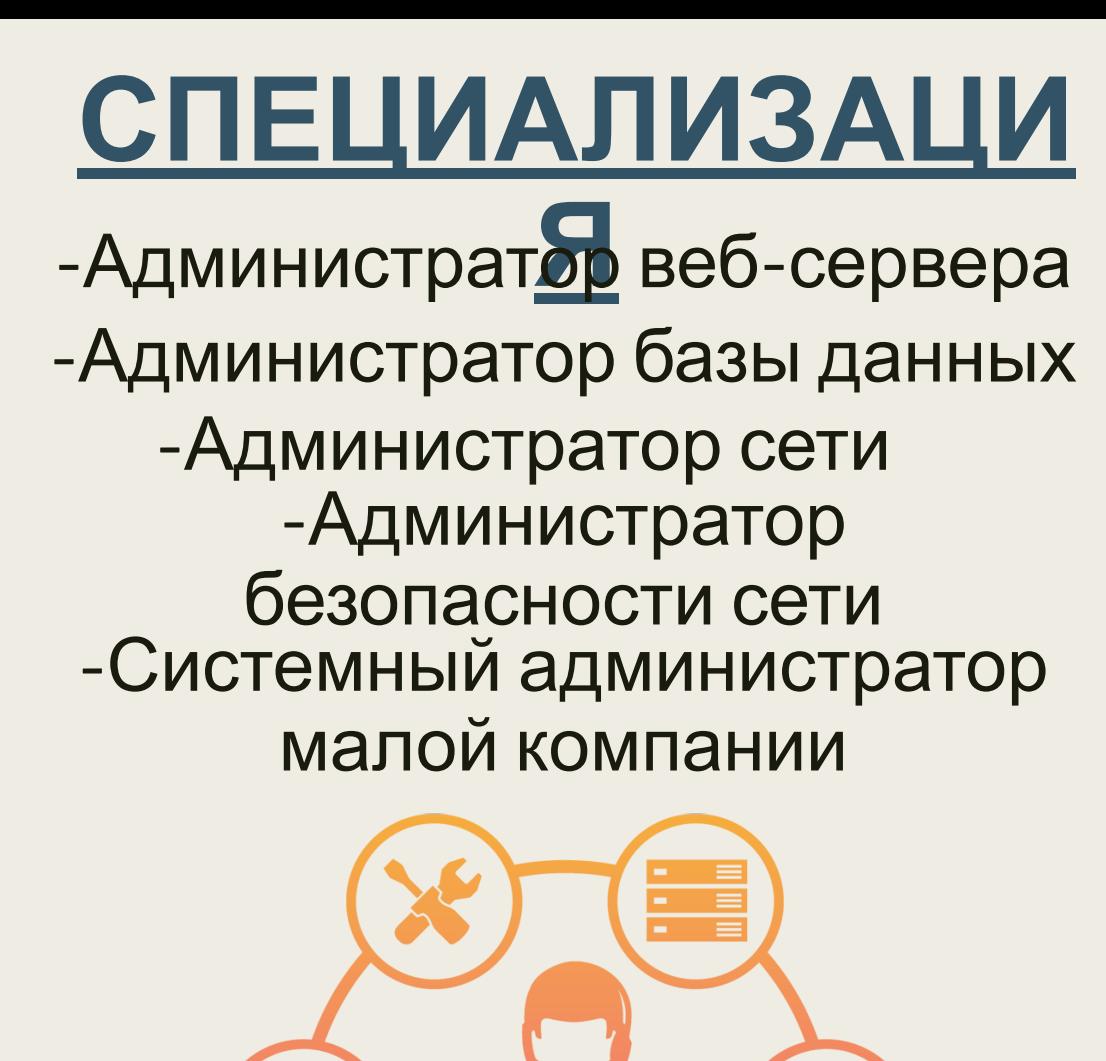

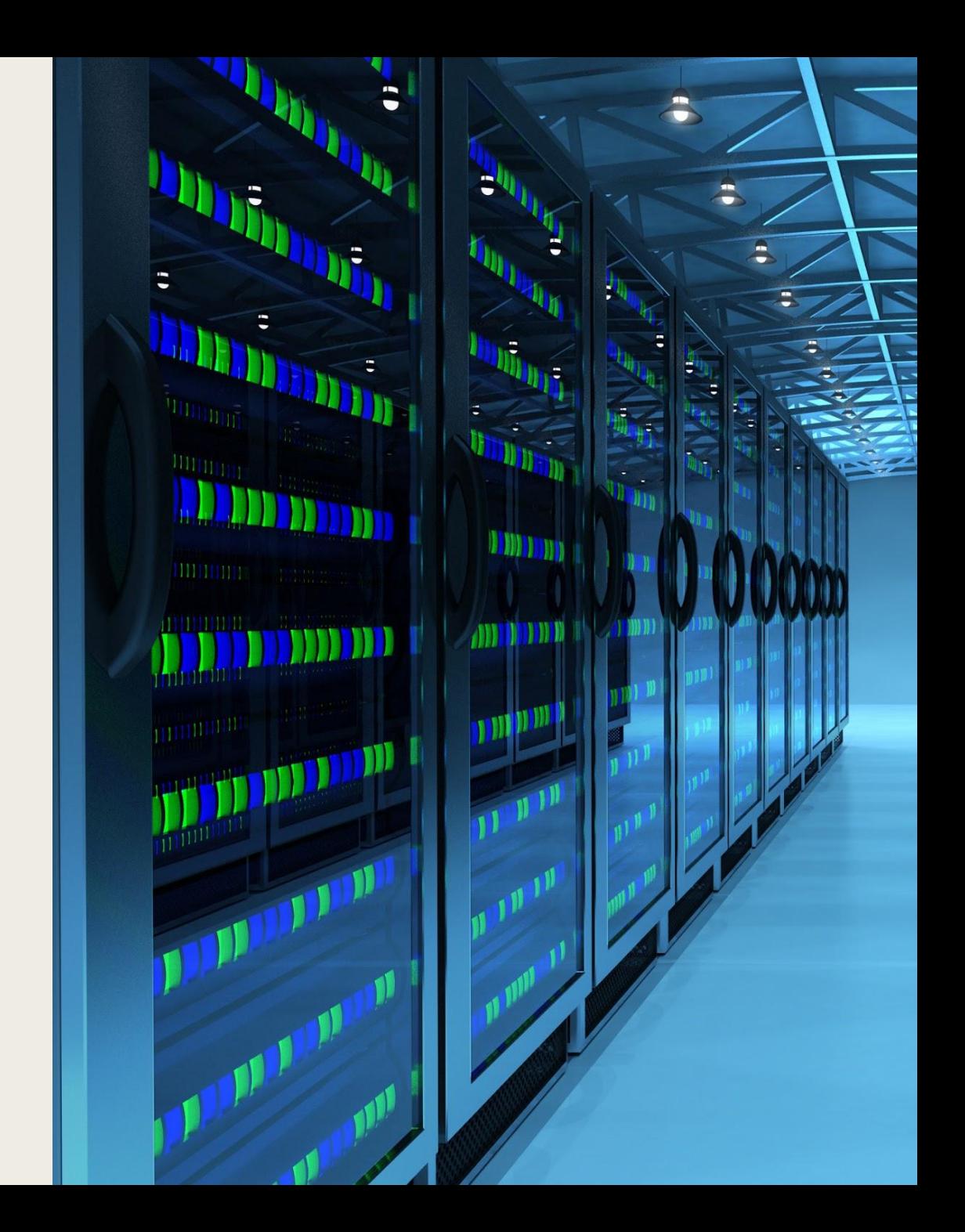

# ЗАПИСЬ НА КРУЖКИ:

DISCORD NO **KPYXKKAM** 

Чтобы перейти по ссылке, щелкните ее при нажатой клавише ctrl

<u>КИБЕРБЕЗОПАСНО</u> CETEBOLA CUCTEMHOE **АДМИНИСТРИРОВАН** ИΕ